# **Laboratorio di matematica i numeri complessi con excel**

## **eSERCItazione guidata**

**Costruiamo un foglio elettronico che, letti la parte reale** *a* **e il coefficiente** *b* **della parte immaginaria,**  calcoli le *n* radici *n*-esime del numero complesso  $a + bi$ . Troviamo con il foglio le tre radici cubiche di  $i (a = 0 e b = 1)$ .

#### **L'analisi del problema**

Per ricavare le radici *n*-esime di un numero complesso *a* + *bi* ricorriamo alla formula di De Moivre  $c_k = \sqrt[n]{r} \left[ \cos \left( \frac{\alpha}{n} + \frac{2k\pi}{n} \right) + i \cos \left( \frac{\alpha}{n} + \frac{2k\pi}{n} \right) \right]$  $\lambda_k = \sqrt[n]{r} \left[ \cos\left(\frac{\alpha}{n} + \frac{2k\pi}{n}\right) + i \cos\left(\frac{\alpha}{n} + \frac{2k\pi}{n}\right) \right]$  con  $k = 0, 1, ..., n - 1$ , calcolandone i vari termini.

In particolare, otteniamo l'argomento a operando i seguenti controlli su *a* e su *b*:

se 
$$
a = 0
$$
 e  $b < 0$ ,  $\alpha = \frac{3}{2}\pi$ ; se  $a = 0$  e  $b \ge 0$ ,  $\alpha = \frac{1}{2}\pi$ ;

se 
$$
a > 0
$$
 e  $b \ge 0$ ,  $\alpha = \arctg \frac{b}{a}$ ; se  $a > 0$  e  $b < 0$ ,  $\alpha = \arctg \frac{b}{a} + 2\pi$ ;

se (*a* < 0 e *b* ≥ 0) o (*a* < 0 e *b* < 0),  $\alpha = \arctg \frac{b}{a} + \pi$ .

#### **La costruzione del foglio**

• Scriviamo delle indicazioni e mettiamo dei bordi alle celle B4, D4 e I4 per segnalare dove immettere i valori dei coefficienti *a* e *b* e l'indice *n* della radice e inseriamo delle didascalie per leggere i risultati (figura 1).

• In B6 digitiamo =RADQ(B4^2 + D4^2) per il calcolo di  $r = \sqrt{a^2 + b^2}$ .

• In E6 inseriamo la formula con i condizionali per determinare  $\alpha$ , =SE(B4 = 0; SE(D4 < 0; 3\*PI.GRE- $CO()$ /2; PI.GRECO()/2); SE(B4  $>$  0; SE(D4  $>$  0; ARCTAN(D4/B4); ARCTAN(D4/B4) + 2\*PI.GRECO()); ARCTAN(D4/  $B4$ ) + PI.GRECO())).

• In F6, trasformiamo  $\alpha$  in gradi con =E6\*180/Pl.GRECO().

• Calcoliamo la radice aritmetica *n*-esima di *r* con =B6^(1/I4) in B7.

- In E7 scriviamo = E6/I4 per calcolare  $\theta = \frac{\alpha}{n}$ .
- In F7, trasformiamo  $\theta$  in gradi con =E7\*180/PI.GRECO().
- In I7, digitiamo = 2\*PI.GRECO()/I4 per ricavare  $\Delta \alpha = \frac{2\pi}{n}$ .
- In J7, trasformiamo  $\Delta \alpha$  in gradi scrivendo =17\*180/PI.GRECO().

• Per sviluppare le radici dalla formula di De Moivre, mettiamo un contatore nella colonna A che parta da 0 e si fermi a  $n - 1$ ; in A10 digitiamo pertanto 0 e in A11 = SE(O(A10 = \$1\$4 - 1; A10 = "/"); "/"; A10 + 1) e la copiamo sino alla A14 (rendiamo atta la tabella a contenere sino alle radici quinte).

• Nelle seguenti celle scriviamo le formule per rappresentare le *n* radici sotto forma trigonometrica e sotto forma algebrica. In ognuna inseriamo un controllo riferito alla colonna A, che, se l'indice *n* - 1 è superato, lasci la cella vuota.

 $B10 = SE(A10 = \frac{\textit{i}}{\textit{i}}$ ;  $\frac{\textit{iii}}{\textit{i}}$ ; \$B\$7) $D10 = SE(A10 = "1"'; "";$ \$F\$7 + A10\*\$J\$7) F10 =SE(A10 = "/"; ""; \$F\$7 + A10\*\$J\$7)  $H10 = SE(A10 = ''/''; ''''; $B$7*COS$ ($E$7 + A10*$1$7))$ 

*Bergamini Trifone Barozzi* **Corso base verde di matematica** © Zanichelli 2009

- $J10 = SE(A10 = "T"; "T; $B$7*SEN($E$7 + A10*$I$7))$  $C10 = SE(A10 = ''/''; ''''; '' * (COS($ E10 =  $SE(A10 = 17"$ ; ""; ") + i\* SEN(") G10 =  $SE(A10 = ''/''; ''''; '')$  $110 = SE(A10 = ''''; ''''; '' + i^{*''})$
- Copiamo quindi la zona B10:J10 sino alla riga 14.
- Mettiamo dei bordi alle tabelle delle radici.

### **L'applicazione del foglio**

• Per trovare le radici cubiche di *i*, in B4 digitiamo 0, in D4 1 e in I4 3.

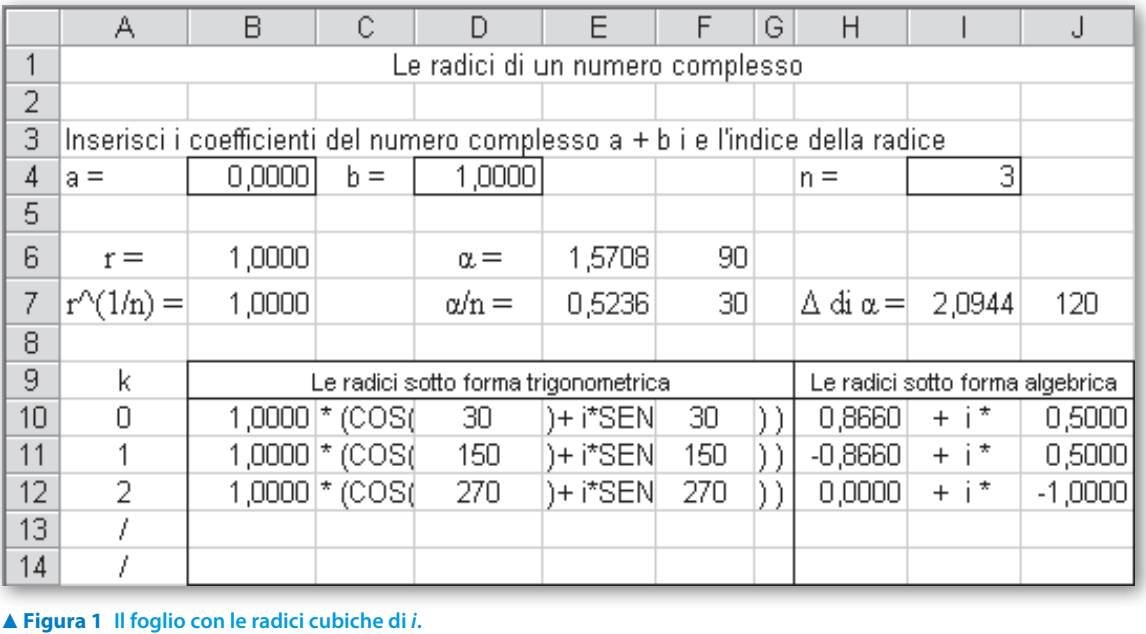

# **Esercitazioni**

**Nei seguenti esercizi, costruisci un foglio che, letti la parte reale e il coefficiente della parte immaginaria dei dati indicati, svolga quanto è richiesto.**

- Dati due numeri complessi, determini i tre coefficienti di un'equazione di secondo grado che abbia come radici i due numeri dati. Nel foglio inserisci anche la verifica. **1**
- Forniti sei numeri complessi, coefficienti di un sistema lineare con due equazioni e due incognite, determini il tipo di sistema e, se è determinato, ne trovi la soluzione. Nel foglio inserisci anche la verifica. **2**
- Letti un numero complesso *c*, un numero naturale  $n \leq 5$  e gli  $n + 1$  numeri complessi  $a_i$  coefficienti del polinomio *Pn* di grado *n*, calcoli il valore del polinomio quando l'indeterminata assume il valore *c*. Amplia il foglio per calcolare i valori del polinomio corrispondenti a valori di *c* variabili in una zona del piano di Gauss. **3**
- Date *n* coppie di numeri complessi, mostri che soddisfano la disuguaglianza triangolare. **4**
- Forniti due numeri complessi, calcoli la loro somma e rappresenti graficamente nel piano di Gauss i vettori corrispondenti agli addendi e quello corrispondente alla somma. **5**